# Esercizio 2: Intersezione e Differenza fra Liste

- Si leggano da standard input *due liste di interi positivi* (l'utente terminerà l'inserimento di ognuna con il valore 0)
- Scrivere le seguenti funzioni:
	- **List intersect(List l1, List l2)** riceve due liste e *restituisce una terza lista contenente i valori presenti in entrambe*, utilizzando le primitive
	- **List diff(List l1, List l2)** restituisce una lista contenente i valori presenti in l1 che NON *sono presenti in l2* (11-12), senza usare le primitive
- r *Modificare* le soluzioni precedenti facendo in modo che la *lista risultato NON contenga elementi ripetuti*
- Deallocare correttamente le liste utilizzate

```
fra Liste<br>
o da standard input due liste di interi positivi<br>
minerà l'inserimento di ognuna con il valore 0)<br>
e seguenti funzioni:<br>
intersect (List 11, List 12) riceve due<br>
while (lempty(1) & i found = false,<br>
while (lem
                                                                                                    Boolean contains(List l Element e)   l, Element 
                                                                                                    {
                                                                                                       Boolean found = false;
                                                                                                       whil (! t (l) && !f d) e(!empty(l)  !found)
                                                                                                        {
                                                                                                              found = (head(1) == e);l = tail(l);
                                                                                                        }
                                                                                                       return found;
                                                                                                    }
```
#### 2

# Esercizio 2: contains (senza primitive)

```
Boolean contains(List l Element e)   l,  
{
  Boolean found = false;
  whil (l ! NULL && !f d) e(l !=   !found)
   {
       found = (l->value == e);
       l = l->next;
   }
  return found;
}
```
## Esercizio 2: Intersezione

```
List intersect(List l1 List l2)   l1,  
{
  Element cur;
  Li t i t ti t Li t() List intersection = emptyList();
  while(!empty(l1))
   //converrebbe iterare sulla lista più corta...
   {
       cur = head(l1);
       if(contains(l2, cur))
       intersection = cons(cur, intersection);
       l1 = tail(l1);
   }
  return intersection;
} a l existents exists intersection, cur) a l existents elementi ripetuti nel risultato
```
1

# Esercizio 2: Differenza

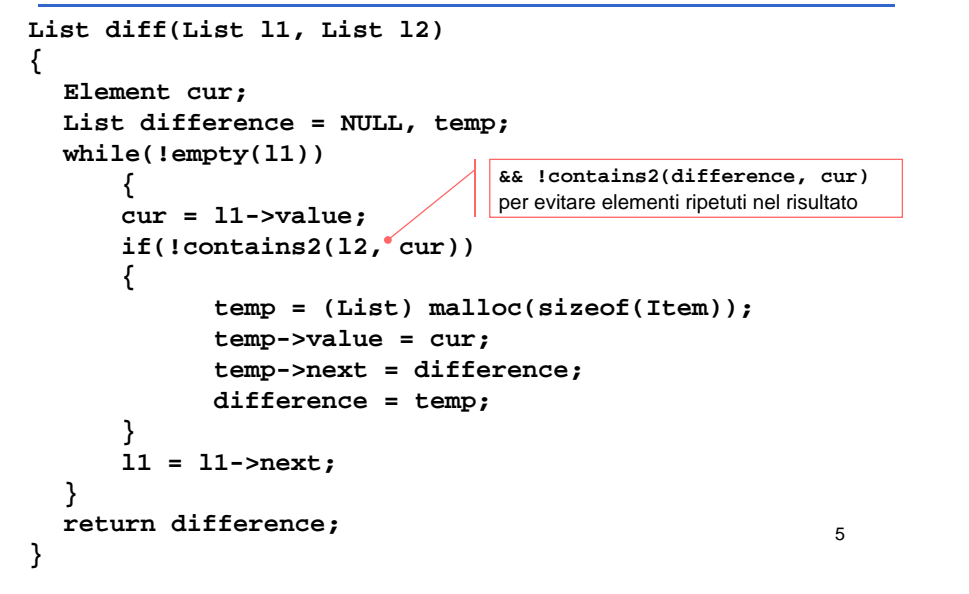

# Esercizio 3: Lista di strutture

#### **Gestione di un negozio di videogame**

- Un negozio di videogame vuole automatizzare parte della propria gestione
- Il negozio salva *mensilmente lo stato dei propri articoli su un file di testo* e traccia *su un secondo file tutte le vendite effettuate*
- Lo scopo del programma è
	- *Acquisire la lista di videogiochi* aggiornandone il *numero di copie disponibili* rispetto alle vendite effettuate
	- Generare una lista di *videogiochi acquistabili da bambini*
	- Generare un file contenente gli ordini da effettuare per riportare il magazzino *a un certo numero di copie per ogni gioco*

6

8

# Esercizio 3 - Element

7

**}**

```
typedef struct
```

```
{
```
**int code; char title[31];**

**char type;**

**int nItems;**

**float rate;**

**} Element;**

## Esercizio 3 - Stampa lista (ricorsiva, con primitive)

```
void printGames(List games)
{
  if(!empty(games))
  {
     Element game = head(games);
     printf("%d) %s \t(%c) %d \t %f\n", 
                             game.code, 
                                   game title game.title, 
                                   game.type, 
                                   game.nItems,
                                   game.rate);
  printGames(tail(games));
p ( (g ));}
```
#### Esercizio 3 – Caricamento (iterativo, con primitive)

```
Boolean loadFromFile(char *fileName, List *games)
{
  FILE *fp;
   El t G ement curGame;
  *games = emptyList();
  if((fp = fopen(fileName, "r")) == NULL){
      perror("Error opening file: ");
      return false;
  }
```
#### Esercizio 3 – Caricamento (iterativo, con primitive)

```
while(fscanf(fp, "%d%30c%c%d%f",
                  &curGame.code, 
                  curGame.title, 
                  &curGame.type, 
                  & G It curGame.nItems, 
                  &curGame.rate) != EOF)
{
      curGame.title[30] = '\0';
      *games = cons(curGame, *games);
}
fclose(fp);
t treturn true;
```
10

#### Esercizio 3 – Aggiornamento (iterativo, senza prim.)

9

**}**

```
Boolean updateAvailability(char *fileName, List games)
{
  FILE *fp;
  int code;
  Element* game;
  if((fp = fopen(fileName, "r")) == NULL)
  { perror(   Error " opening file:  "); return false; } );   
  while(fscanf(fp, "%d", &code) != 1)
   {
       game = findElementByCode(games code);   findElementByCode(games, 
       if(game != NULL)
               game->nItems--;
       elseprintf("CODICE NON RICONOSCIUTO: %d\n", code);
   }
                                                                11return true;
}
```
#### Esercizio 3 - Ricerca per codice (iter., senza prim.)

```
Element* findElementByCode(List games, int code)
{
  List cur;
   El t* f d NULL Element* found = NULL; 
  cur = games;
  while (eur \neq \text{NULL} \&\&\text{found} == \text{NULL}){
      if(cur->value.code == code)
             found = &cur->value;
      elsecur = cur-> t nex ;
  }
  return found;
                                                         12}
```
#### Esercizio 3 - Giochi per bambini (ric., con prim.)

```
List gamesForKids(List games, float threshold)
{
 List kids;
  El t emen game;
  if(empty(games))
     return emptyList();  
  kids = gamesForKids(tail(games), threshold);
  game = head(games);
  if(game.nItems > 0 && game.type != 'P' &&
     (game.type == 'A' || game.rate >= threshold))
  {
     kids = cons(game, kids);
  }
                                                 13 return kids;
}
```
#### Esercizio 3 - Salvataggio (iter., con prim.)

```
Boolean saveOrdersToFile(char* fileName, List games, int qty)
{
 FILE* fp;
 int orderNumber;
 Element game;
 List gamesToRead = games;
 if (fp = fopen(fileName, "w") = \text{NULL}){
    perror("Error opening file: ");    
    return false;
  }
 … 14
```
## Esercizio 3 - Salvataggio (iter., con prim.)

```
while(!empty(gamesToRead))
{
    \mathbf{g} ame = head(gamesToRead);
    orderNumber = qty - game.nItems;
    if(orderNumber > 0)   
          fprintf(fp, "%d %s %d\n",
                                    game.code, 
                                    game.title, 
                                    orderNumber);
    gamesT R d t il( T R d) ToRead = tail(gamesToRead);
}
fclose(fp);
                                                    15 return true;
```
**}**